## From P to Q: The USP-Rice Blue Gene Collaboration

#### October 17th, 2016

### Paul Whitford (pcw2@rice.edu)

Liaison to USP for HPC Rice University

Assistant Professor of Physics Northeastern University

### **USP-Rice Blue Gene Collaboration Webpage**

#### "One-stop shop" Information on:

- Getting accounts
- Logging on
- Compiling code
- Running jobs
- Getting help
- Updates and activities
- Transferring data
- Acknowledgements

All BG/Q information available

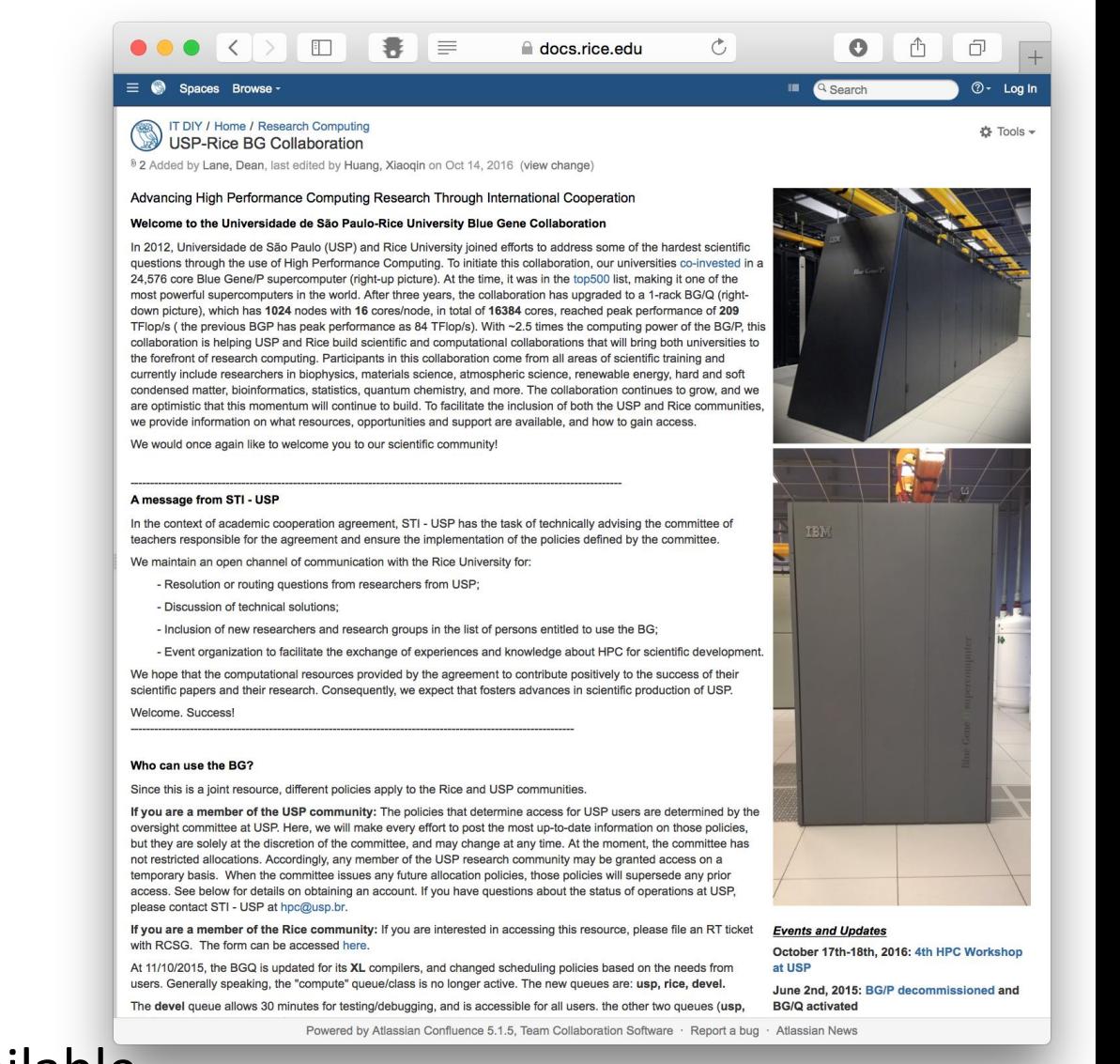

### **Discussion Points**

- Blue Gene/Q specifications
- Running and optimizing calculations
- Gaining access
- Available support

### **Where We Started (June 2012)**

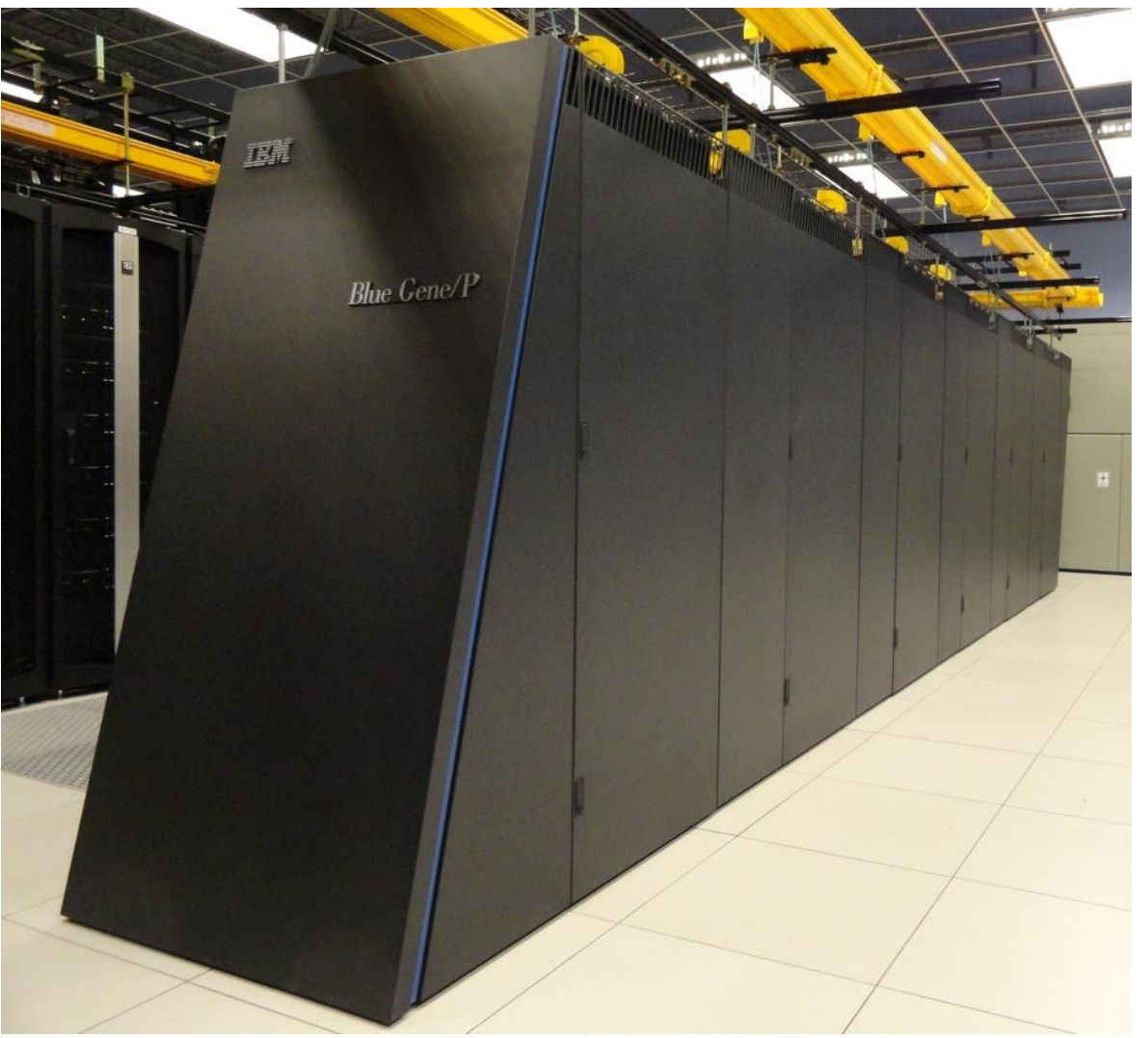

**IBM Blue Gene/P**

- 377 on the Top500 list (as of June 2012)
- 84 teraflops of performance
- 24,576 cores

### USP-Rice Blue Gene/P (retired)

- Low-power processors, but massively parallel
	- PowerPC 450 processors: 850 MHz
	- High bandwidth and low latency connections
- 30% dedicated for USP

**Blue Gene/P chip** 

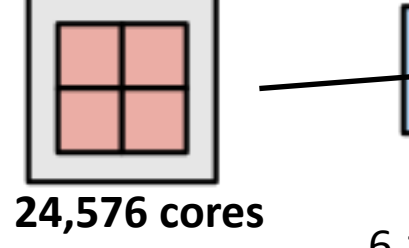

6,144 compute cards 192 node cards Images from wikipedia b, 144 COMPULE Cartus and LSZ HOUE Cartus air usp.rice.edu

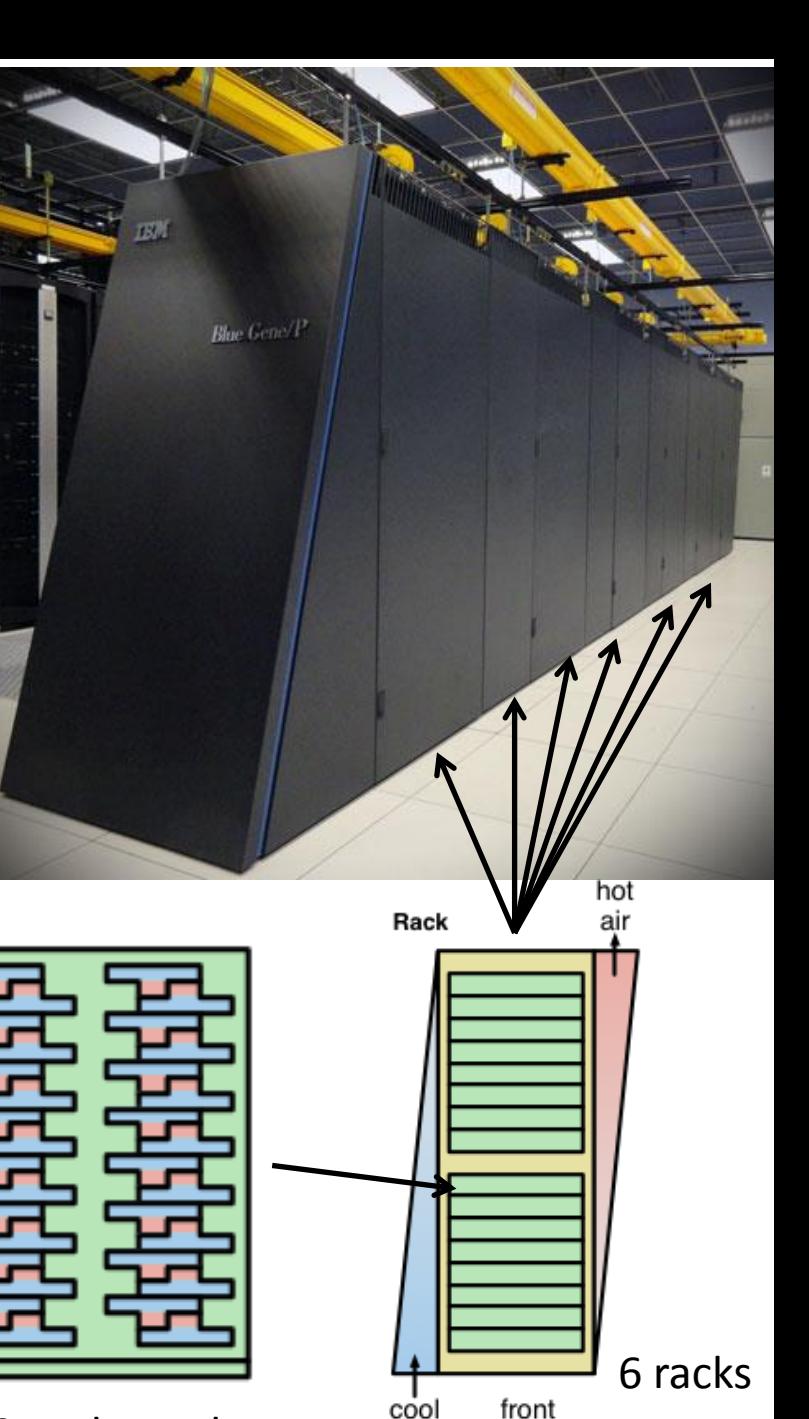

# Utilization of BG/P by USP

>100 users from USP, USP São Carlos, USP Ribeirão Preto and FMUSP, across many departments

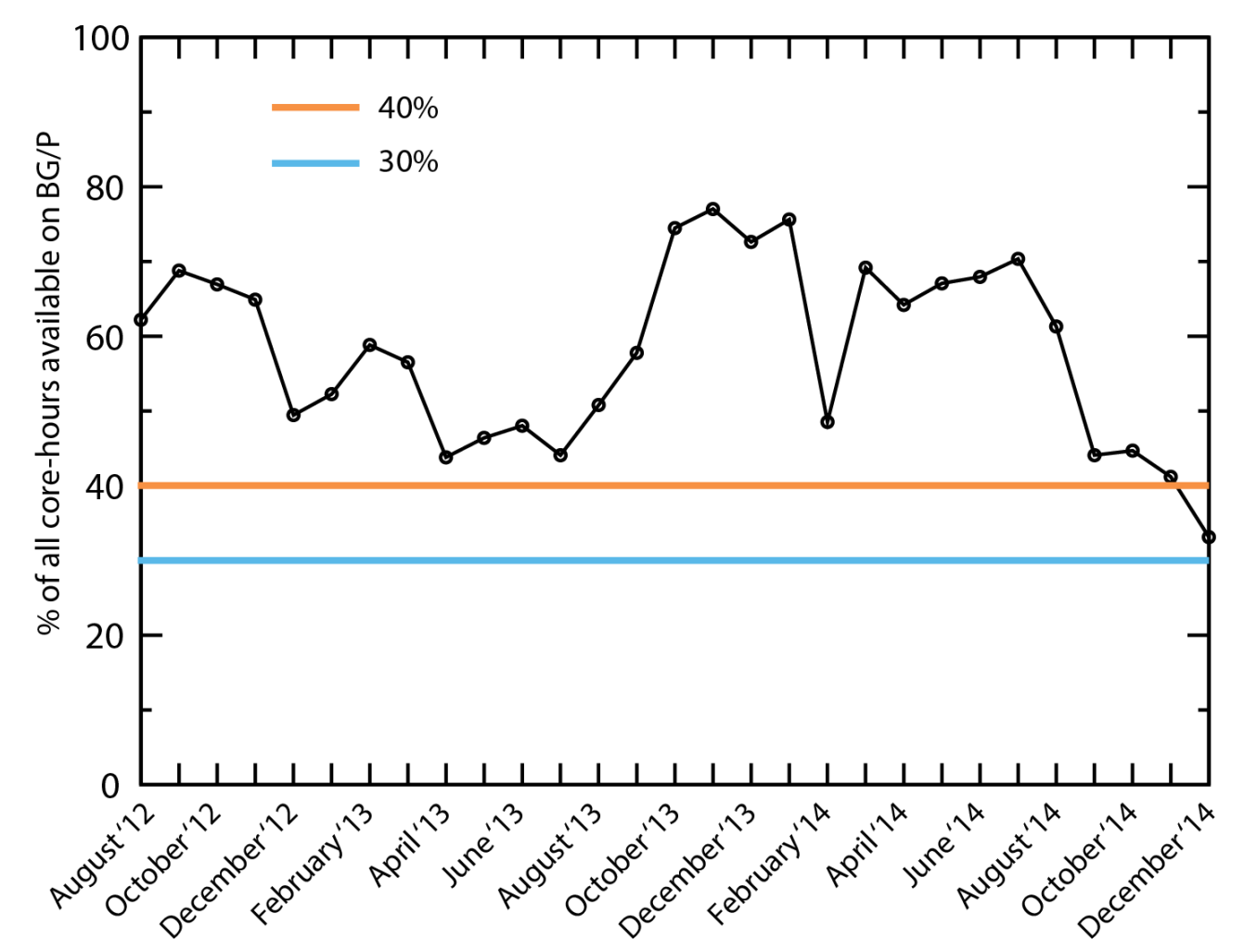

#### **Many excellent publications have been produced!**

# The Upgrade (June 2015): BG/Q

- 1-rack Blue Gene/Q
- Qualified for Top500 ranking (~293)
- 40% dedicated to USP usage
- Already installed software
	- Abinit, Amber14, BLACS, BLAS, CP2K, Espresso, FFTW, FHI-aims, FLEX, GAMESS, Gromacs, GSL-GCC, HDF5, Jasper, LAMMPS, LAPACK, MPIblast, NAMD, NETcdf, Numpy, Repast, ScalaPack, Siesta, Vasp, WGS, WPS, **WRF**
	- Many additional libraries available
	- Additional software is built, upon request

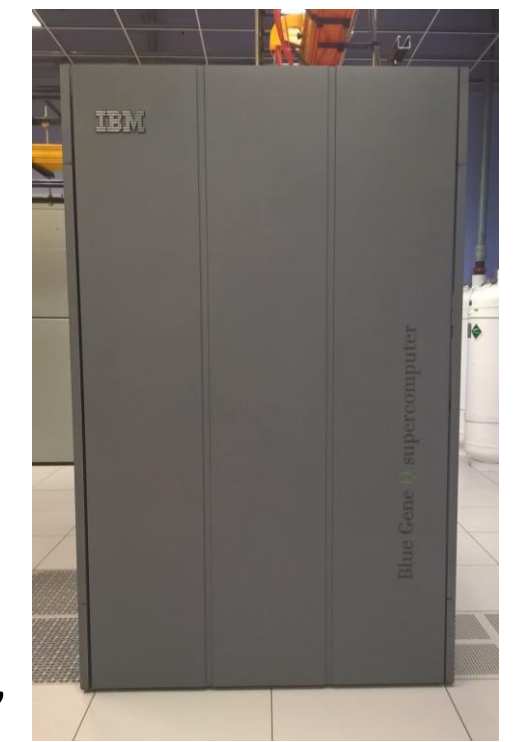

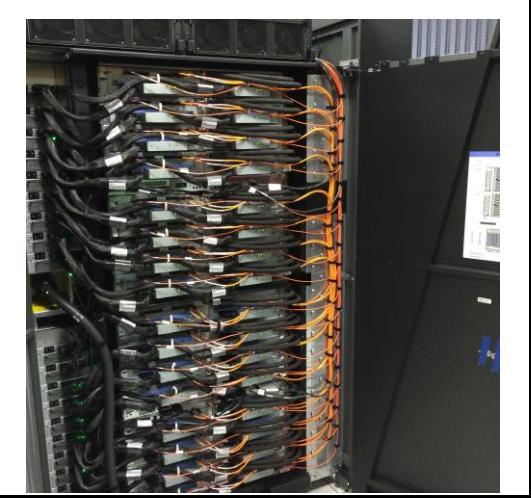

## Differences Between BG/P and BG/Q

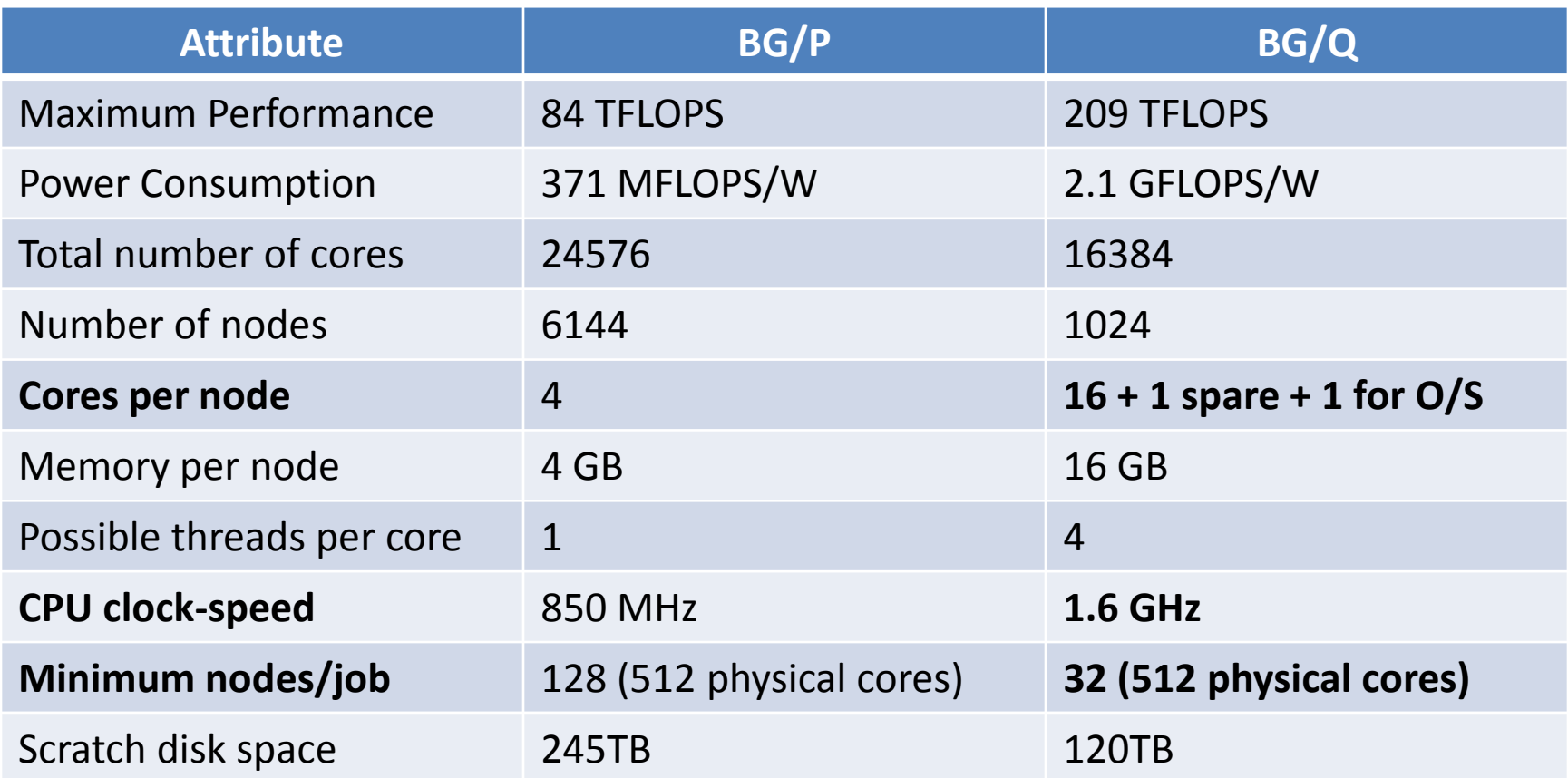

4 times the number of cores and memory per node. Multi-level parallelization can lead to large performance increases with BG/Q, and larger-memory applications.

### Technical Consideration 1: Distribution of Calculations

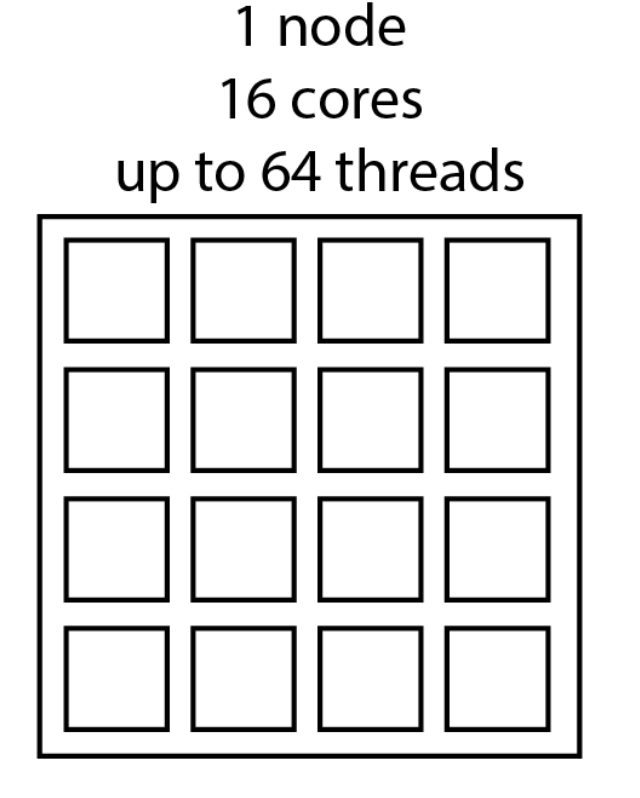

Each job receives integer multiples of 512 cores (32 nodes), regardless of what is requested/utilized.

MPI, or thread-based (openMP) parallelization may be used, as well as multi-level parallelization

32 node minimum, per job  $32*16=512$  cores up to 2048 threads

#### Examples for Utilizing Multi-level Parallelization

1 node 16 mpi ranks per node 1 thread per rank

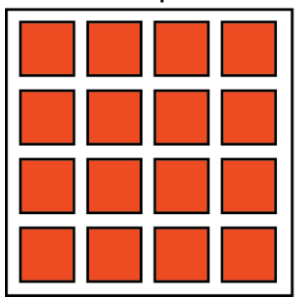

1 node 4 mpi ranks per node 4 threads per rank

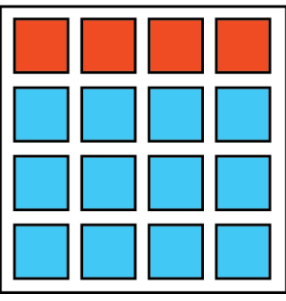

OMP\_NUM\_THREADS=4 (sets the threads per rank) /bgsys/drivers/ppcfloor/bin/runjob –np 128 **--ranks-per-node=4** –exe ExampleSoftware

1 node 1 mpi rank per node 16 threads per rank

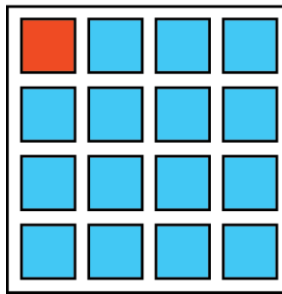

OMP\_NUM\_THREADS=16 /bgsys/drivers/ppcfloor/bin/runjob –np 32 **--ranks-per-node=1** –exe ExampleSoftware

Examples utilize all 512 cores (32 nodes) allocated to the job

/bgsys/drivers/ppcfloor/bin/runjob --np 512 **--ranks-per-node=16** –exe ExampleSoftware

## Technical Consideration 2: Scalability

- You should always start with scalability tests.
	- Repeat a fixed-size calculation for a range of number of cores
	- **Frequently reveals computational bottlenecks**
- User feedback is incredibly valuable!
- Please share your performance stats with us
	- Can help users when applying for time on other resources (e.g. XSEDE, INCITE, PRACE)
	- **Will facilitate more efficient calculations**
	- Will help us optimize builds

## Examples of Scaling Data

100k atom explicit-solvent simulation using NAMD on BG/P (Performed by Filipe Lima)

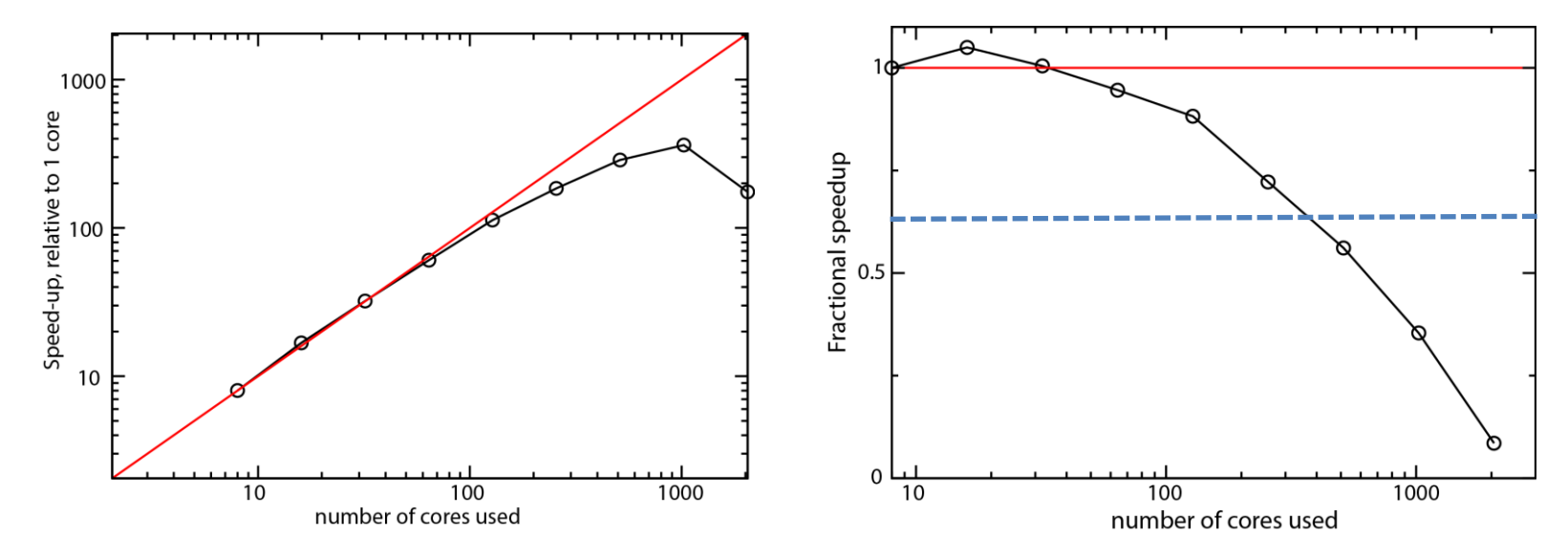

200k-2.5M atom simulations using an implicit-solvent model in Gromacs on Stampede

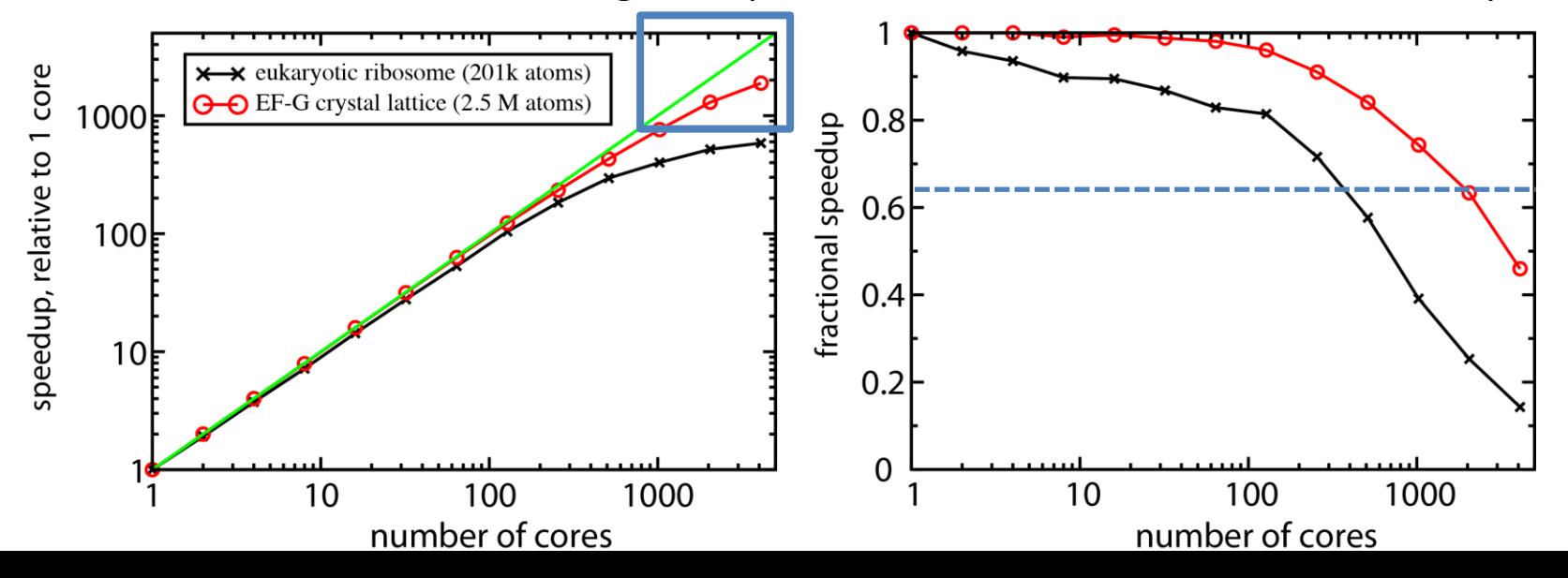

## Many Considerations Impact Scalability

- Is your specific calculation well suited for parallelization?
	- For example, molecular dynamics simulations for large systems tend to scale to higher numbers of cores (weak vs. strong scaling)
- Have you enabled all appropriate flags at runtime?
	- Software packages often guess… you need to test various settings
	- For example, in MD simulations, you must tell the code how to distribute atoms across nodes
- Is MPI, openMP, hybrid MPI+openMP enabled in the code?
	- MPI launched many processes, each with its own memory and instructions
	- openMP launches threads that share memory
	- hybrid: each MPI process has its own memory, which is then shared with its own openMP threads
- Are you trying the most appropriate combination of calculation, parallelization and flags *for the machine you are using*?
- Does your calculation take long enough to complete that scalability is noticeable?
	- Sometimes, initializing parallelization may take minutes, or longer.
- Is the performance reproducible?
- How well is the code written?

With so many factors impacting performance, it is essential that you perform scaling tests before doing production calculations

## **For when the code needs improvement… High-performance tuning with HPC toolkit**

HPC Toolkit developed at Rice (Mellor-Crummey Group)

#### **HPC Toolkit functionality**

- Accurate performance measurement
- Effective performance analysis
	- Pinpointing scalability bottlenecks
	- Scalability bottlenecks on large-scale parallel systems
- Scaling on multicore processors
- Assessing process variability
- Understanding temporal behavior

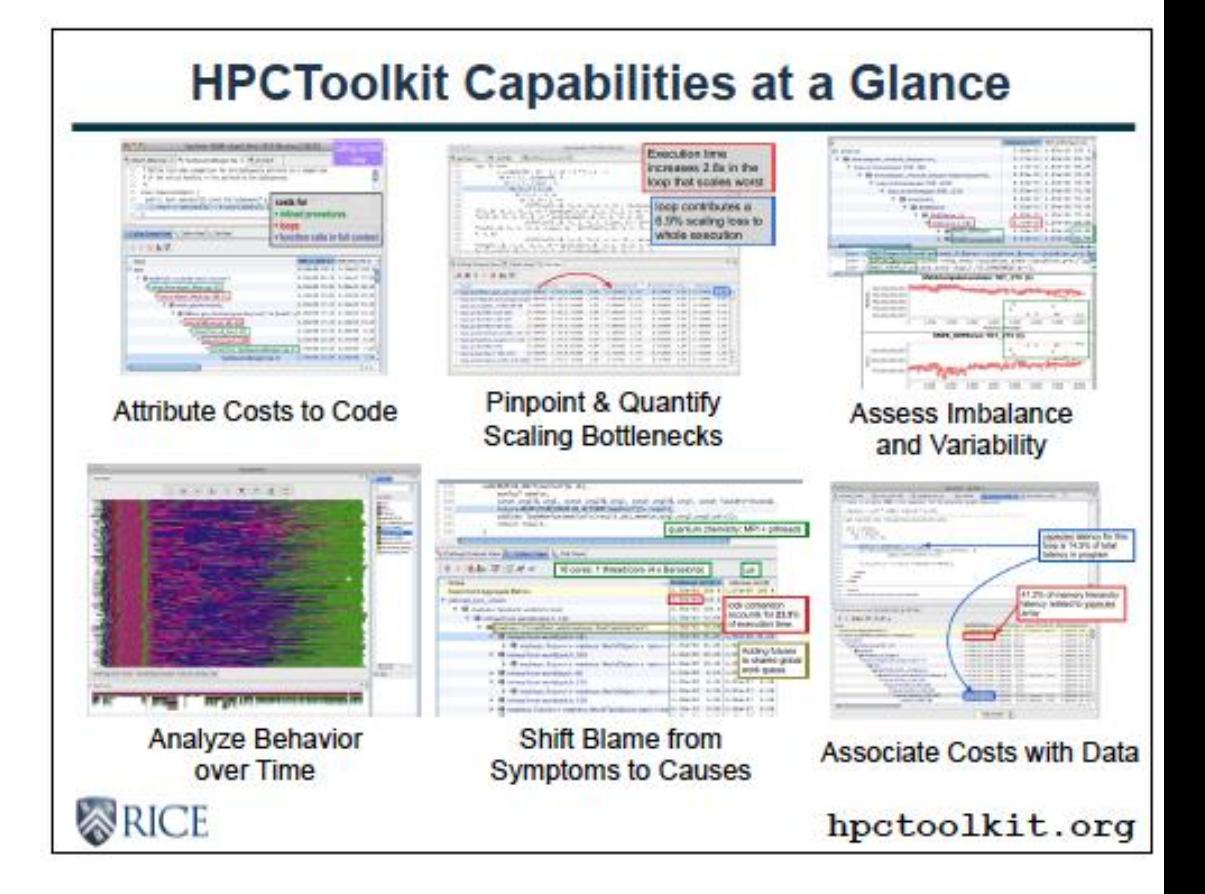

Experts are available to help you profile your code, even if you think it works well!

### Technical Consideration 3: Cross Compilation

- Frontend
	- Linux
- Backend
	- 64-bit PowerPC A2 processor core
	- Minimal OS, lacking many system calls
- Code is compiled on frontend and executed on the backend.
- Can be very difficult for users new to BG – *There is support staff to help with compiling*

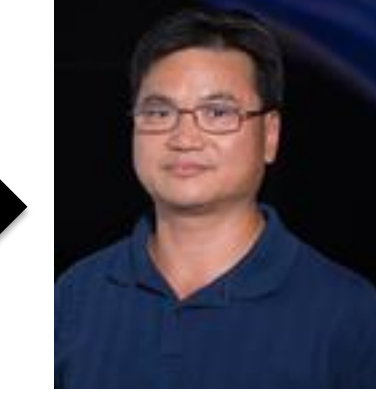

Xiaoqin Huang

### **Getting Help, Organizing Collaborative Efforts**

#### Center for Research Computing (CRC)

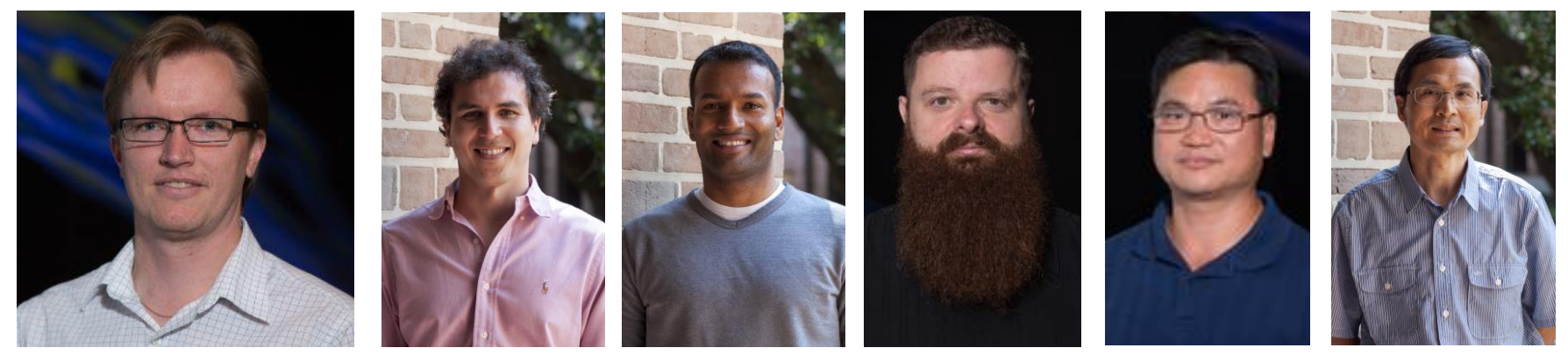

World-class support and service for research computing

Ken Kennedy Institute for Information Technology

A thriving community of HPC scientists sharing research and building collaborations with a significant presence in national cyberinfrastructure issues.

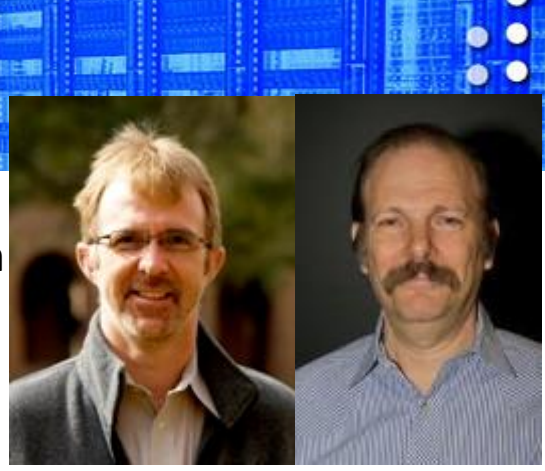

# Gaining Access to BG/Q

- USP users
	- First, email request to USP-STI (hpc@usp.br), requesting approval for an account
	- Subsequent account handling is managed by Paul Whitford (pcw2@rice.edu)
	- Technical support available
	- Full details available at usp.rice.edu

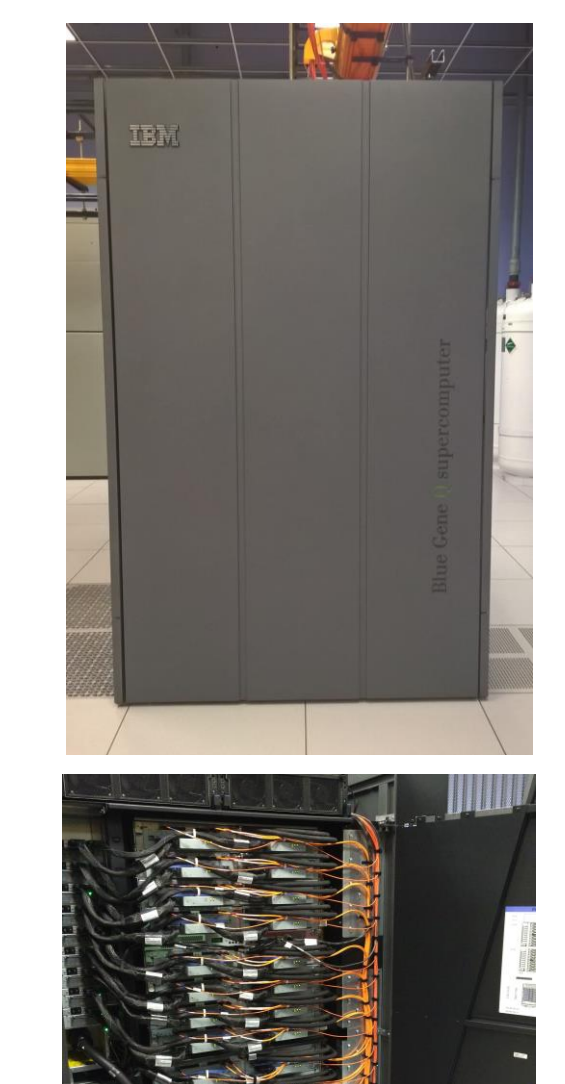

## Any Questions?

Feel free to contact all of us. We are here to help!

STI [hpc@usp.br](mailto:lcca@usp.br)

Paul Whitford [pcw2@rice.edu](mailto:pcw2@rice.edu)

Xiaoqin Huang [xiaoqin.huang@rice.edu](mailto:xiaoqin.huang@rice.edu)